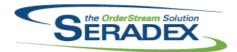

#### Technical Release Notes July 2013

| AcctMainter<br>6.4.58 | nance.dll<br>07/26/2013 | I1206028             | The revision and routing field has been added to the Customer Item Numbers form.                                                                                                    |
|-----------------------|-------------------------|----------------------|----------------------------------------------------------------------------------------------------|
| <b>ActiveM20.</b> d   | III<br>07/29/2013       | I0811007<br>I1306201 | The Filter function for the Shipping Module - Inventory Allocation form has been adjusted to allow filtering by Location, Owner, Owner No, Rack, and Bin.  Harmonization code description has been added to the Harmonization Code combo box on the Category Maintenance form. |
| AutoConfig.<br>6.4.59 | dll<br>07/29/2013       | I1303264             | When configuring from the AutoProcessor the procedure that creates the Config specs will log the errors and messages and not display them as message boxes on the processing machine.                                                                                          |
| BatchProces<br>6.4.23 | ssing.dll<br>07/29/2013 | I1111119             | Shipping batch processing will now log approval record to the DeletionLog table when a document has been successfully approved.                                                                                                    |
| ClientRepor<br>6.4.34 | ts.dll<br>07/29/2013    | I1307104             | Reports have been updated to better handle apostrophes in company names, and other data used to replace formula expression.                                                                                                    |
| Config.dll<br>6.4.99  | 07/29/2013              | I1307007<br>I1004168 | The advanced search lookup launched from config item properties can now launch item editor from the right click menu.  A new validation has been added to Configurator to ensure that the machine has MS Excel installed to open/use/view the required excel files.            |
| CreditNote.c          | ili<br>07/29/2013       | I1306162             | The Quantity to Stock for Credit Note lines will now be populated when the Credit Note is generated from Service Order. The Credit Note totals will now be populated as well.                                                                                                  |

#### CRM.dII

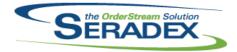

07/26/2013

11307028

6.4.70

## **Seradex OrderStream**

#### Technical Release Notes July 2013

The CRM's Customer Items Number tool will now launch the

|            |                  |          | AcctMaintenance's Customer Code Maintenance form.                                                                                                    |
|------------|------------------|----------|----------------------------------------------------------------------------------------------------|
|            |                  |          |                                                                                                    |
|            |                  |          |                                                                                                    |
|            | e-dotNetComponer |          |                                                                                                    |
| 6.4.4      | 07/29/2013       | 11304060 | Ensure treasury pallets the start and end serial on the pallet level are in line with the cartons                                                     |
|            |                  | 11304184 | Added ability in Packaging to force the user to reprint the Splice label into a                                                                       |
|            |                  |          | good label                                                                                                    |
|            |                  | 11305120 | Ensured when using the function to add inventory to an open level and the converter has been saved already that the new Quantity on the upper levels  |
|            |                  |          | is saved into the Database                                                                                                    |
|            |                  |          |                                                                                                    |
|            |                  |          |                                                                                                    |
| CustomFile | -SeradexSystem   |          |                                                                                                    |
| 6.4.6      | 07/29/2013       | 11305120 | Altered packaging to support custom logic to update carton numbers upon                                                                               |
|            |                  |          | save, also added ability if the carton level user defined 1 is a value of UnScanned this forces the user to scan in carton numbers to actually finish |
|            |                  |          | the pallet                                                                                                    |
|            |                  | 11305174 | Corrected issue at packaging station where if one packages the last roll then                                                                         |
|            |                  | I1301143 | starts another new one the impression numbers may not be as expected                                                                                  |
|            |                  | 11301143 | If the Buy UOM of a PO Line is not the stock UOM it must be assumed the file is in that UOM. However since the paper inventory has to be in Feet for  |
|            |                  |          | user defined data to work then intercept the data from the file and force it to                                                                       |
|            |                  |          | feet when applicable.                                                                                                    |
|            |                  | 11305057 | Corrected issues with the PrePackaging form in regards to remake and display of the estimated packages, The slitter only prints the traveller from    |
|            |                  |          | Slit to the next station, and Pre packaging now launches off the Complete                                                                             |
|            |                  |          | stage.                                                                                                    |
|            |                  | 11304217 | Created a new cell type called Slit which will slit a roll down the middle. This                                                                      |
|            |                  | 11304148 | is used for Social Security  Now for every completed operation we store in data collection the amount of                                              |
|            |                  |          | the wip item that came in, how much was scrapped and how much went out.                                                                               |
|            |                  | 11304060 | When deleting work orders from Production Runs ensure all related custom                                                                              |
|            |                  |          | data and pallets are removed. And corrected a display issue with the packaging form for items such as treasury on the last roll                       |
| 6.4.4      |                  | 11304060 | Removed spaces from the scanned treasury serial prior to validation                                                                                   |
| 6.4.6      |                  | 11304196 | Corrected issue with the pre press form when using for Validation level 1                                                                             |
|            |                  | 11304184 | Added ability to record splices against Remake rolls.                                                                                                 |
| 6.4.0      | 07/26/2013       | 11305133 | A copied sales order will now be assigned the Sales Rep of the original                                                                               |
|            | 07/00/0040       | 14004000 | document.                                                                                                    |
|            | 07/26/2013       | I1304008 | Implemented custom Microvellum import mostly based on Excel item mapping between Microvellum and OrderStream.                                         |
|            |                  | 11306001 | Modified to include the requested fields in the queries that populate the Excel                                                                       |
|            |                  |          | sheets: iSheetStock, iSolidStock, iBuyOut and iProduct.                                                                                               |
| 6.4.3      |                  | 11307110 | When reconfiguring an estimate, reconfiguration of connected lines will no                                                                            |
|            |                  |          | longer be attempted when no connected lines were generated.                                                                                           |

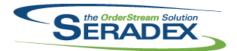

| 6.4.0       | 07/26/2013 | I1307089<br>I1306176 | Modified to ensure the proper items are loaded into the BOMExtra sheet by populating the iPrompts sheet ahead of time. Also made sure the comments are loaded into the iProduct sheet separated by the pipe symbol. Implemented Width and Length functionality based on UserDefined1 and UserDefined2 |
|-------------|------------|----------------------|----------------------------------------------------------------------------------------------------|
| 6.4.14      |            | I1307117             | Modified to ensure the custom Work Order Pick List report matches the                                                                                                    |
| 6.4.0       |            | I1307128             | criteria of the same core report.  A new validation has been added to ensure that if the import item(s) does not exist in Seradex, the import will display the fail item(s) and stop the import process.                                                                                              |
| DataTransfe | r.mdb      |                      |                                                                                                    |
| 6.4.135     | 07/29/2013 | I1306172             | Ensured taxes for AR Invoice Audit Report are represented in the Home currency to match sales/cogs amounts                                                                                                    |
|             |            | I1307179             | Removes the relationship between IntegrityCheckQuick and IntegrityCheck that exists in some databases to ensure that custom IntegrityChecks can be added to the system.                                                                                                    |
| 6.4.134     | 07/26/2013 | I1306163             | Additional price and additional unit price columns have been added to the service order material table.                                                                                                    |
|             |            | l1307062             | The filter statement for dbo.ARPayment.PaymentAmount <> 0 has been changed to ARPaymentDetails.PaymentAmount <> 0 for the Financials - Missing GL Account in ARPayment integrity check.                                                                                                    |
|             |            | I1307061             | A credit reason field has been added to vendor returns.                                                                                                    |
|             |            | I1307065             | The Item Specs - Non-Make Items With Bills of Material integrity check sql statement has been adjusted to group the result base on ItemNo and Name to prevent duplication.                                                                                                    |
|             |            | I1307008             | The "Order Action" search now uses the QtyInvoicedToDate field when QtyShippedToDate is zero to calculate the "Outstanding" and "ExtendedPrice" values and, to prevent confusion due to this change, the "QShipped" column has been removed.                                                          |
|             |            | 11307009             | The sql statement for UpdateActiveM record with the ID 614 has been updated to have the correct amount of single quotes.                                                                                                    |
|             |            | l1210232             | Added POInvoicingID to Progress Payment Detail Table to record what the vendor invoice is for which progress payment for a given Purchase Order                                                                                                    |
|             |            | 10901165             | The data integrity check record for Items - Invalid Item No/Description has been removed from the integrity check table.                                                                                                    |
|             |            | I1306142             | The routing sub report queries for Bill of Material - All Levels and Multi Levels has been adjusted to included OverHeadHourlyCost specified for cells.                                                                                                    |
| DayEndProd  | · dll      |                      |                                                                                                    |
| 6.4.98      | 07/29/2013 | I1306218             | Modified the shortcut on the Close button to be Alt+C instead of Alt+L.                                                                                                    |
|             |            | I1306172             | For Accpac clients write the AR Entry to the posting journal for certain reports to represent this value                                                                                                    |
|             |            | l1307135             | Corrected display issue if one loads invoices onto the screen, then back dates to a point where there are no invoices and loads again the batch totals at the bottom do not clear out                                                                                                    |

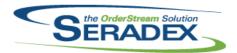

| 6.4.98                   | 07/29/2013                  | I1307106 | Altered Day end to correct issue for accounting systems that post payments from day end that derive the fiscal period from the document.                                                                                                    |
|--------------------------|-----------------------------|----------|----------------------------------------------------------------------------------------------------|
| <b>DC2001.dll</b> 6.4.32 | 07/26/2013                  | l1307093 | Modified to ensure that the completed status of completed operations does not get reset when modifying values in the Item No, Op No or Work Center columns. This was an issue specifically in the case where the quantity completed to date was less than the quantity on the associated work order. |
| Estimating.              | dll                         |          |                                                                                                    |
| 6.4.90                   | 07/26/2013                  | I1307057 | When generating a sales order, the estimate header due date will no longer be assigned to the new sales order header. Instead the sales order header                                                                                                    |
|                          |                             | I1307018 | due date will be recalculated based on today's date.  The ItemID field in SalesOrder details will now be filled in when generating a                                                                                                    |
|                          |                             | I1004168 | SalesOrder from the Estimate module.  A new validation has been added to the Price List tool to ensure that the                                                                                                    |
|                          |                             | l1205151 | machine has MS Excel installed to open/use/view the required excel files. Estimating has been updated to read the not-shippable setting from items instead of item specs when performing certain actions.                                                                                            |
|                          |                             |          |                                                                                                    |
| EventAlert.<br>6.4.12    | exe<br>07/26/2013           | l1307020 | Event alert has been updated to recognize additional Main Report Field data types.                                                                                                    |
| History.dll<br>6.4.39    | 07/26/2013                  | I1306174 | Correction has been made to the History form to ensured that when double clicking anywhere within the last two blank rows of the History Lookup form for Customer Ship to information, the application will no longer prompt the "Invalid column name" error message.                                |
| InventoryAd              | djustment.dll<br>07/29/2013 | I1004168 | A new validation has been added to Load Physical Count Sheet and Create Physical Count Sheet tools to ensure that the machine has MS Excel installed to open/use/view the required excel files.                                                                                                    |
| Invoice.dll<br>6.4.81    | 07/29/2013                  | I1004168 | A new validation has been added to the Price List tool to ensure that the machine has MS Excel installed to open/use/view the required excel files.                                                                                                    |
|                          |                             | l1111119 | Invoice module will now log approval record to the DeletionLog table when a                                                                                                    |
|                          |                             | 10809087 | document has been successfully approved. Customer Note text box field has been added to the Invoice form.                                                                                                    |

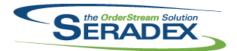

| 6.4.81                | 07/29/2013               | I0911201<br>I1210232<br>I1205151<br>I1307038 | Customer Note text box field has been added to the Invoice Module.  Ensure if one deletes an invoice created for a progress billing for Sales orders to reset the progress billing item to be available to be reinvoiced. Invoicing has been updated to read the not-shippable setting from items instead of item specs when performing certain actions.  Added additional validation to ensure a user can not approve an invoice when another user approved it while the first user had the invoice open in the invoice module.  Correction has been made to the invoice form to ensure that the JobNo field will be populated if the invoice was created from a sales order belonging to a job costing or opportunity document.                                                                                                    |
|-----------------------|--------------------------|----------------------------------------------|----------------------------------------------------------------------------------------------------|
| JobCosting.<br>6.4.31 | dll<br>07/26/2013        | I1306209                                     | ReadOnly mode functionality has been added to the Job Costing/Opportunities module.                                                                                                    |
| MatReq.dll<br>6.4.67  | 07/29/2013               | I1004168<br>I1307031<br>I1307109<br>I1306152 | A new validation has been added to Generate PO tool to ensure that the machine has MS Excel installed to open/use/view the required excel file. The message that is displayed when an attempt is made to generate a purchase order prior to loading data on the material requisition form has been changed to instruct the user to apply filter prior to generating a purchase order instead of instructing the user to save prior to generating a purchase order.  The MRP forecasting mode will now show the stock items with no demand when the "Include Stock Items With No Demand" option has been selected. The MRP forecasting mode will now show the stock items with no demand when the "Include Stock Items With No Demand" option has been selected.                                                                                                    |
| Microvellum<br>6.4.3  | Import.dll<br>07/26/2013 | I1305053                                     | New capability for the following actions has been added to the Microvellumn                                                                                                    |
|                       |                          | I1306020                                     | <ul> <li>import tool:</li> <li>Create a new item in OrderStream</li> <li>Copy from an existing item in OrderStream</li> <li>Add a permanent link to an existing item in OrderStream</li> <li>Use an existing item (temporary (one time) link to an existing OrderStream item)</li> <li>Do not import the specified items from Microvellum</li> <li>Now correctly applies UOM conversions for the Material type items that are imported into the system. Note that UOM conversions are used only when no factor is specified in the Microvellum settings, and that all imported items in that category must either have a UOM conversion setup between the Microvellum UOM and the Item UOM, or the Microvellum UOM and the Item UOM must match.</li> <li>Updated the value specified in the Parent Row column to properly match the parent row # in excel.</li> </ul> |

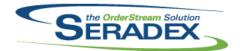

| POInvoice.         | 111<br>07/29/2013      | l1210232                                                                | Added ability to generate Miscellaneous and Deposit invoices from external sources such as custom applications and also for Progress/Deposit Invoices                                                                                                    |  |  |
|--------------------|------------------------|-------------------------------------------------------------------------|----------------------------------------------------------------------------------------------------|--|--|
| PurchaseO          | rder.dll<br>07/29/2013 | I1004168<br>I1305163<br>I1306058<br>I1210232<br>I1011084                | A new validation has been added to the Vendor Price List tool to ensure that the machine has MS Excel installed to open/use/view the required excel files. Reporting options are now disabled while a report is being generated. The purchase order module will now retain its item hot flagged colour coding.  Added ability for Progress Payments to be setup against Purchase Orders An adjustment has been made to the Copy Purchase Order functionality in the Purchase Order form to alert the user of any inactive items that are about to be copied over.                                                                                                    |  |  |
| Receiving.c        | III                    |                                                                         |                                                                                                    |  |  |
| 6.4.73             | 07/29/2013             | I1307094 I1307100 I1307061 I1301143 I1306058 I1111119 I1105171 I1307014 | The Inventory Details form can no longer be launched from Receiving without first supplying a location on the detail line.  The forms will now advance to the appropriate control when navigating using the tab key.  A credit reason drop down box has been added to the additional tab of the vendor return form.  Corrected issue with applications using the Receiving DLL to process receipts with supplied lot numbers whereby the qty received is in a different UOM than stock  The receiving module will now retain its colour coding regardless of the method used to generate the receipt.  Receiving module will now log approval record to the DeletionLog table when a document has been successfully approved.  The Inventory Allocation form in the Receiving module now has the ability to filter.  The Expiry Date column has been corrected and will now be displayed when the Inventory Allocation form in the Receiving module loads. |  |  |
| Redemption 6.4.4   | n.dll<br>07/29/2013    | l1302012                                                                | New Redemption.dll release for compatibility with Outlook 2013.                                                                                                    |  |  |
| Redemption 6.4.2   | Redemption64.dll       |                                                                         |                                                                                                    |  |  |
| U. <del>T</del> .Z | 07/29/2013             | 11302012                                                                | New Redemption.dll release for compatibility with Outlook 2013.                                                                                                    |  |  |

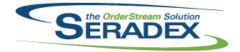

| RptDataColl          | ection.dll             |          |                                                                                                    |
|----------------------|------------------------|----------|----------------------------------------------------------------------------------------------------|
| 6.4.30               | 07/26/2013             | I1307104 | Core product reports have been updated to better handle apostrophes in company names, and other data used to replace formula expression.                                                                                                    |
| RptEstimatii         | ng.dll                 |          |                                                                                                    |
| 6.4.12               | 07/26/2013             | I1307104 | Core product reports have been updated to better handle apostrophes in company names, and other data used to replace formula expression.                                                                                                    |
| RptFinancia          | le dii                 |          |                                                                                                    |
| 6.4.29               | 07/29/2013             | I1307104 | Core product reports have been updated to better handle apostrophes in                                                                                                    |
|                      |                        | I1306172 | company names, and other data used to replace formula expression.  Altered the AR Invoice audit report to match the colour scheme of other new Financials reports, the amount due now shows as the debit or credit depending on the document type and ensure taxes are shown in the same |
|                      |                        | I1307163 | currency as the sales and cogs Altered standard Cheque to show the total discount and Net Payment along                                                                                                    |
|                      |                        |          | with the Gross Amount per cheque.                                                                                                    |
|                      |                        | 11307027 | The Bank Account text box in the Bank Deposit report has been increased in width.                                                                                                    |
| RptInventor          |                        |          |                                                                                                    |
| 6.4.34               | 07/26/2013             | l1306142 | The Bill of Materials - Multi Level or All Levels report for Item mode or ItemSpec mode has been adjusted to included overhead cost for cells on the routing section of the report.                                                                                                    |
|                      |                        | I1307104 | Core product reports have been updated to better handle apostrophes in company names, and other data used to replace formula expression.                                                                                                    |
|                      |                        |          |                                                                                                    |
| RptManager<br>6.4.17 | nent.dll<br>07/26/2013 | I1307104 | Core product reports have been updated to better handle apostrophes in company names, and other data used to replace formula expression.                                                                                                    |
|                      |                        |          |                                                                                                    |
| RptOrderEn           | try.dll<br>07/26/2013  | I1307104 | Core product reports have been updated to better handle apostrophes in company names, and other data used to replace formula expression.                                                                                                    |
| RptPurchasi          | ina dll                |          |                                                                                                    |
| 6.4.17               | 07/26/2013             | I1307104 | Core product reports have been updated to better handle apostrophes in company names, and other data used to replace formula expression.                                                                                                    |

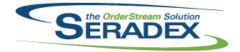

| SalesOrder. | dll                                    |              |                                                                                                    |  |  |  |
|-------------|----------------------------------------|--------------|----------------------------------------------------------------------------------------------------|--|--|--|
| 6.4.120     | 07/26/2013                             | 11307053     | The deposit invoice no will now be populated in the Invoice/Credit Note field on the Additional tab.                                                                                                    |  |  |  |
|             |                                        | I1307052     | Correction has been made to the sales order form to ensure that the JobNo field will be populated on the invoice form if the invoice was created from a                                                                                              |  |  |  |
|             |                                        | I1205028     | sales order belonging to a job costing or opportunity document.  Quantities allocated to sales orders will now be taken into consideration when generating Mat Req.                                                                                  |  |  |  |
|             |                                        | l1205151     | Sales Order has been updated to read the not-shippable setting from items instead of item specs when performing certain actions.                                                                                                    |  |  |  |
|             |                                        | I1004168     | A new validation has been added to the Price List tool to ensure that the machine has MS Excel installed to open/use/view the required excel files.                                                                                                  |  |  |  |
| Seradex.Co  | mmonServices.dll                       |              |                                                                                                    |  |  |  |
| 6.4.17      | 07/26/2013                             | I1306184     | Corrected issue with the generic import routines to strip out leading Tab characters from text data                                                                                                    |  |  |  |
|             | ancials.Financials                     | -            |                                                                                                    |  |  |  |
| 6.4.45      | 07/26/2013                             | 11306193     | Corrected issue on bank reconcilation if one does not post a customer deposit prior to reconcilation and there is at least one transfer into the same account on a prior date all contained on the same bank reconcilation the deposit will not post |  |  |  |
|             |                                        | I1306012     | Allow users to undo the last bank reconcilation for a given account as long as none exist after that one and the fiscal period is open. Also warn users if they set the statement date > 45 days past the last known date.                           |  |  |  |
| Seradex.Inv | entory.InventoryC                      | onverter.dll |                                                                                                    |  |  |  |
| 6.4.5       | 07/29/2013                             | I1305120     | Corrected problem whereby the runtime engine now is required to properly query the inventory system                                                                                                    |  |  |  |
| Seradex.Pro | oduction.Schedulir                     | ng.dll       |                                                                                                    |  |  |  |
| 6.4.23      | 07/29/2013                             | l1307044     | The Ship Date is now updated in the live schedule when the offline schedule is applied to the live.                                                                                                    |  |  |  |
| Seradex Pu  | Seradex.Purchasing.ReceivingSystem.dll |              |                                                                                                    |  |  |  |
| 6.4.5       | 07/29/2013                             | I1301143     | For ASN Processing if the Received UOM specified in the file does not match<br>the expected qty to received ensure proper inventory details are created                                                                                              |  |  |  |
| Seradex.Re  | Seradex.RecurringTransaction.dll       |              |                                                                                                    |  |  |  |
| 6.4.4       | 07/29/2013                             | I1210232     | Support deposit invoices/progress payments for Purchase Orders                                                                                                    |  |  |  |

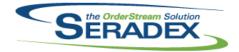

## Technical Release Notes July 2013

| 6.4.4                                | 07/29/2013        | I1306218   | Modified the Progress Billing grid to only show the next payment in the sequence when the current payment(Invoice/POInvoice) has been posted.              |  |  |
|--------------------------------------|-------------------|------------|----------------------------------------------------------------------------------------------------|--|--|
| Seradex.Red                          | demptionProxy64.  | exe        |                                                                                                    |  |  |
| 6.4.3                                | 07/29/2013        | I1302012   | Updated the Redemption Loader for the new Redemption.dlls.                                                                                                 |  |  |
| 0.4.0                                | 0772372013        | 11302012   | opulated the redemption Loader for the new redemption dis.                                                                                                 |  |  |
| Seradex.Str                          | ings.dll          |            |                                                                                                    |  |  |
| 6.4.14                               | 07/29/2013        | l1210232   | Allow additional filtering for vendor items by Category Type.                                                                                              |  |  |
| Seradex Util                         | ities.Microvellum | System dll |                                                                                                    |  |  |
| 6.4.3                                | 07/26/2013        | 11306001   | Modified to retrieve additional fields from Microvellum for custom purposes.                                                                               |  |  |
| 0.4.5                                | 07/20/2013        | 11300001   | Modified to retrieve additional fields from Microvellum for custom purposes.                                                                               |  |  |
| Seradex.Wir                          | n.Financials.dll  |            |                                                                                                    |  |  |
| 6.4.45                               | 07/26/2013        | I1306170   | Modified to prevent users from copying a payment that was created by refunding credit.                                                                     |  |  |
|                                      |                   | I1306012   | Allow users to undo the last bank reconcilation for a given account as long as none exist after that one and the fiscal period is open. Also warn users if |  |  |
|                                      |                   | 11307151   | they set the statement date > 45 days past the last known date.  Re-captioned the Unapplied text box on the Receive Payment form to                        |  |  |
|                                      |                   |            | Unapplied Payment to eliminate confusion regarding the purpose of the field                                                                                |  |  |
|                                      |                   | l1307071   | Corrected issue where modifying/copying Payments in a specific fashion would set the Fiscal Period and Year incorrectly.                                   |  |  |
|                                      |                   |            |                                                                                                    |  |  |
|                                      | n.ProspectImport. |            |                                                                                                    |  |  |
| 6.4.11                               | 07/26/2013        | l1307078   | Decreased the batch size when uploading data to the database due to limitations within .Net.                                                               |  |  |
| Seradex.Wii                          | n.Receiving.dll   |            |                                                                                                    |  |  |
| 6.4.9                                | 07/29/2013        | I1301143   | For ASN Processing if the Received UOM specified in the file does not match                                                                                |  |  |
|                                      |                   |            | the expected qty to received ensure proper inventory details are created                                                                                   |  |  |
| Seradex.Win.RecurringTransaction.dll |                   |            |                                                                                                    |  |  |
| 6.4.4                                | 07/29/2013        | 11210232   | Support deposit invoices/progress payments for Purchase Orders                                                                                             |  |  |
| J                                    | 27.20.2010        | 11306218   | Added Close button to the Recurring Transaction form.                                                                                                    |  |  |
|                                      |                   |            | . 1222 2.000 batton to the resembly framedotton form.                                                                                                    |  |  |

Seradex.Win.Scheduling.dll

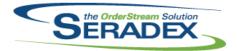

| 6.4.14        | 07/29/2013   | I1307111<br>I1307044 | DBR Scheduling now closes gracefully when there is no available work orders to schedule. Note that this problem was introduced when DBR Scheduling was changed to run in offline mode. The Ship Date is now updated in the live schedule when the offline schedule is applied to the live. |
|---------------|--------------|----------------------|----------------------------------------------------------------------------------------------------|
| Seradex.Wir   | n.Search.dll |                      |                                                                                                    |
| 6.4.25        | 07/29/2013   | 11307007             | Lookup searches can now be setup to launch a module.                                                                                                    |
|               |              | 11307026             | The message boxes displayed when validating a Search Base Query have been modified. If an error occurs when validating, the error message will now be displayed to the user.                                                                                                    |
| ServiceOrde   | er dil       |                      |                                                                                                    |
| 6.4.34        | 07/29/2013   | I1306163             | When the related invoice item is selected as a part, the quantity, price, and                                                                                                    |
|               |              | I1306122             | discount information will now be loaded from the invoice.  Service Order Journal lines can now be deleted without an Auth Code. The Auth Code will now function as security, to prevent users from deleting                                                                                |
|               |              | I1004346             | Service Order Journal lines without the correct Auth Code.  Adjustment has been made to the transaction tab on the Service Order form to ensure that once a transaction no has been generated for a particular type, the transaction class and transaction type will be lock for the       |
|               |              | I1004168             | corresponding line. A new validation has been added to Service Order to ensure that the machine has MS Excel installed to open/use/view the required excel files.                                                                                                    |
| Shipping.dll  |              |                      |                                                                                                    |
| 6.4.81        | 07/29/2013   | I1111119             | Shipping module will now log approval record to the DeletionLog table when                                                                                                    |
|               |              | I1205151             | a document has been successfully approved.  Shipping has been updated to read the not-shippable setting from items instead of item specs when performing certain actions.                                                                                                    |
| Ct dD an auto | -111         |                      |                                                                                                    |
| StdReports.   | 07/26/2013   | I1306175             | Adjustment has been made to the one click email functionality to correct the                                                                                                    |
|               |              | 11307082             | "basReports.SendDocument Invalid object name" error message. StdReports now uses the Display flag for custom reports to hide those                                                                                                    |
|               |              | 11007002             | reports from the switchboard.                                                                                                    |
| sxMaintenar   | nce dll      |                      |                                                                                                    |
| 6.4.70        | 07/26/2013   | 10904233             | Adjustment has been made to the Contact form to ensure that any first name or last name with trailing space at the beginning or at the end will be trim off when saving.                                                                                                    |

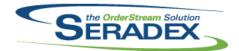

| 6.4.70      | 07/26/2013 | I1307074 | The Harmonization Code form fields max length has been adjusted to match what the Harmonization Code table allowed.                                                                                 |
|-------------|------------|----------|----------------------------------------------------------------------------------------------------|
|             |            | I1307108 | The terms code form's delete button will now be disabled when there is nothing to be deleted.                                                                                                    |
|             |            | I1106076 | The Zoom window has been adjusted to display in the center of the orderstream form.                                                                                                    |
|             |            | l1307141 | The Application Preferences - Tool Tip for "Automatically Roll Up after each change" has been changed to "Item Costing will automatically roll up when enabled" from "Allow WO line modifications". |
| sxRuntime.  | mdb        |          |                                                                                                    |
| 6.4.20      | 07/26/2013 | I1306209 | Added the required record in the SecuredControls table to support ReadOnly mode functionality in Job Costing/Opportunities module.                                                                  |
|             |            | 10905196 | Scrap Reasons has been added to the Lookup profile node.                                                                                                    |
|             |            |          |                                                                                                    |
| sxTaxes.dll |            |          |                                                                                                    |
| 6.4.20      | 07/26/2013 | I1204115 | The "Sales" and "Purchases" caption has been added to their applicable section on the Tax Authority form.                                                                                           |